# **РАЗРУШЕНИЕ ГОРНЫХ ПОРОД**

**курсовая работа**

## **ЦЕЛЬ КУРСОВОЙ РАБОТЫ:**

приобретение практических навыков в решении конкретных задач технологии бурения скважин с использованием показателей механических свойств горных пород.

*Курсовая работа выполняется по индивидуальному заданию и представляет собой технический проект с логически связанными между собой частями. Каждая часть должна заканчиваться выводом в виде подведения итогов расчета.*

### **Исходные данные, приведенные в задании:**

- интервал бурения;
- литология интервала;
- диаметр скважины  $-D$ , мм;
- частота вращения долота *n<sub>a</sub>,* об/мин;
- ожидаемые колебания давления бурового раствора в скважине – ±Δ*p*, МПа;
- относительное пластовое давление *p*′ (отношение измеренного пластового давления к давлению столба воды на той же глубине);
- показатели механических свойств горных пород по глубине бурения интервала.

### **Исходные данные, приведенные в задании:**

#### **Показатели механических свойств горных пород:**

 $p_{_{\mathit{u}\mathit{l}}}$  – твердость горной породы по штампу, МПа;

 $\bm p_{\bm \theta}$  – предел текучести горной породы по штампу, МПа;

*C* – модуль деформации (упругости) породы при вдавливании, МПа;

 $a_{21}$  *и*  $a_{25}$  – показатели абразивности горной породы по отношению к закаленной стали, мм/ч, измеренные во второй области изнашивания при удельных мощностях трения соответственно 1 и 5 Вт/мм<sup>2</sup>.

Показатели механических свойств горной породы интервала, измерены на образцах горной породы и представлены в виде вариационных рядов по глубине бурения интервала и сведены в таблицу.

#### **Пример таблицы 1 задания:**

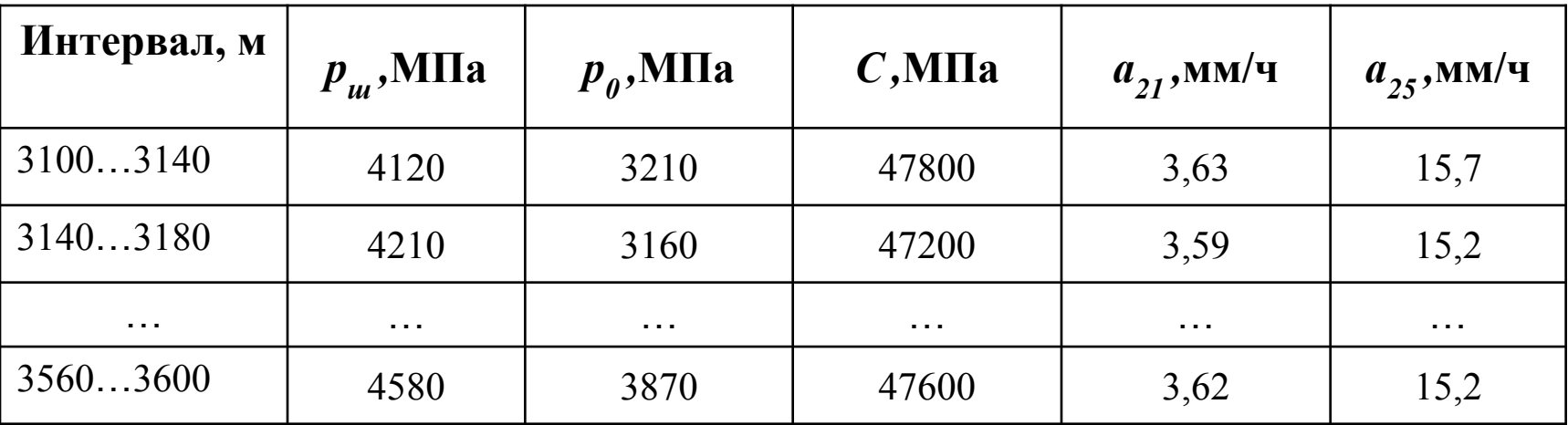

### **ЗАДАНИЕ:**

Для заданного интервала бурения подобрать шарошечные долота (основное и резервное) и режимы их работы с учетом механических свойств горных пород.

### **ПОРЯДОК ВЫПОЛНЕНИЯ РАБОТЫ:**

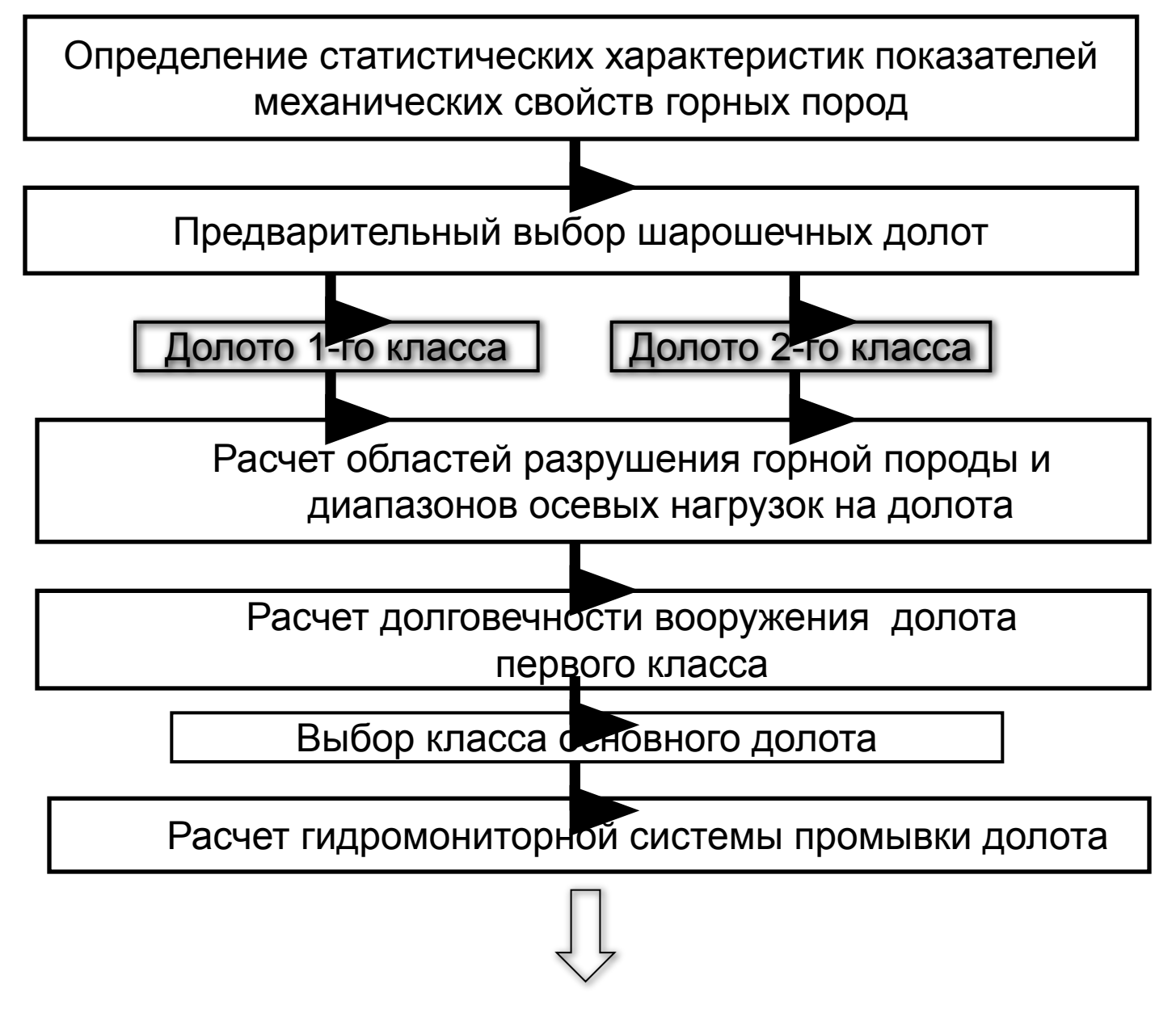

### **ПОРЯДОК ВЫПОЛНЕНИЯ РАБОТЫ:**

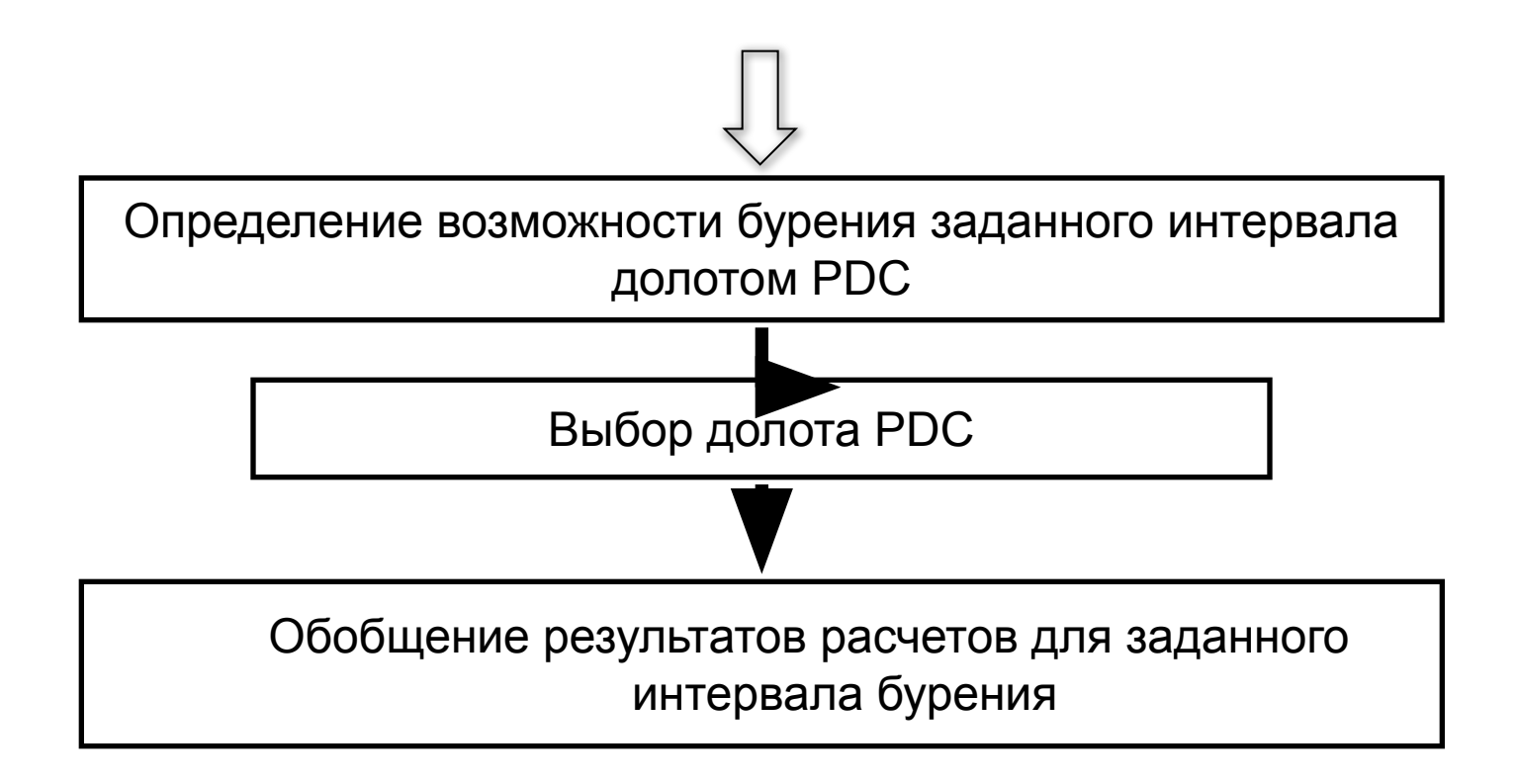

### **Определение статистических характеристик показателей механических свойств горных пород**

- **1. Проверка заданного интервала бурения на однородность**
- **2. Определение статистических характеристик показателей механических свойств горной породы**

### **Определение статистических характеристик показателей механических свойств горных пород**

#### **1. Проверка заданного интервала бурения на однородность**

- Подготовка данных к проверке интервала бурения на однородность
- Проверка вариационных рядов на наличие в них маловероятных значений
- Оценка однородности интервала бурения

#### **Проверка заданного интервала бурения на однородность:**

**Окончательный вывод:**

**а) заданный интервал однородный и его следует рассматривать как одну пачку буримости;**

**б) заданный интервал не однородный и его следует рассматривать как две пачки буримости.**

**1. По какому показателю (рш, р0, а21 )оценивать однородность интервала ?**

**По тому который имеет наибольший относительный размах варьирования:**

$$
Ro_{(p_{u}, p_{0}, a_{21})} = \frac{2(x_{\text{max}} - x_{\text{min}})}{x_{\text{max}} + x_{\text{min}}}
$$

**Например: р<sub>0</sub>** 

### График распределения р<sub>0</sub> по глубине

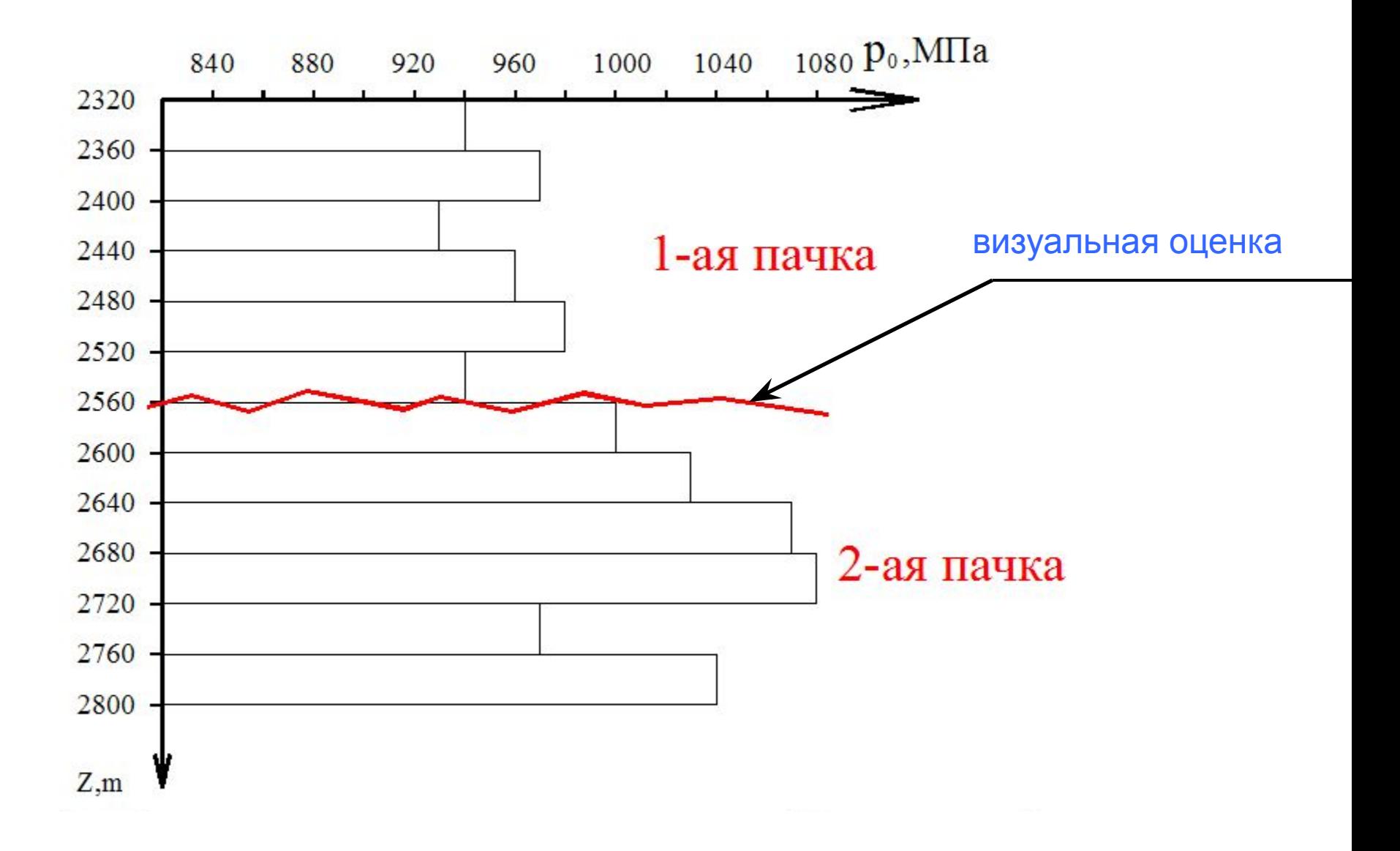

**Статистическим методом сравнения средних оценить отличие показателей первой пачки от второй, но прежде:**

**2. Нет ли в каждой пачке маловероятных крайних членов (двух наименьших и двух наибольших) ?**

**Расположить значения показателя первой пачки по возрастанию и оценить их вероятность по таблице 2.1 методички:**

**Расчет параметров распределения крайних значений ряда**

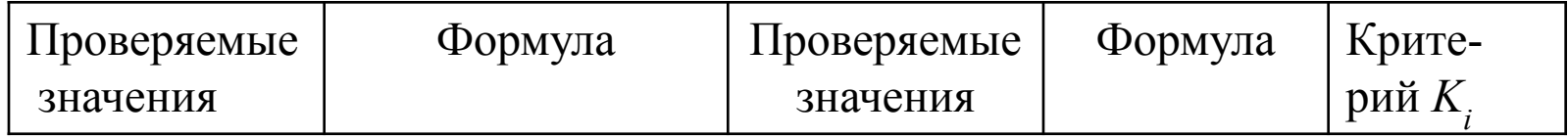

**Критерии сравнения** *Ki***:**

- К3 первая строка
- К2 вторая строка
- К1 третья строка

#### **Критерии из таблицы 2.2 в зависимости от числа членов пачки:**

 *Если Кв>К3(2,1), то дальнейшая оценка прекращается и принимается соответствующее решение* 

#### **По результатам оценки сделать вывод, например:**

а) в первой пачке нет маловероятных членов и значения показателя следующие:

………………………………..

б) в первой пачке маловероятными являются …. члены ряда и значения показателя следующие …..

#### **Аналогичную оценку провести для показателя второй пачки и сделать соответствующее заключение.**

**3. Статистически значимо ли отличие среднего значения показателя первой пачки от второй?**

**Рассчитать среднее значение и среднее квадратическое отклонение показателя для первой пачки:**

$$
\overline{x}_1 = \frac{1}{n_1} \sum x_{1i} \qquad s_1 = \sqrt{\frac{\sum (x_{1i} - \overline{x}_1)^2}{n_1}}
$$

**и для второй пачки:**

$$
\overline{x_2} = \frac{1}{n_2} \sum x_{2i}
$$
  $s_2 = \sqrt{\frac{\sum (x_{2i} - \overline{x_2})^2}{n_2}}$ 

**Далее рассчитывается среднеквадратическое отклонение показателя первой пачки от показателя второй пачки:**

$$
s_{12} = \sqrt{\frac{s_1^2(n_1 - 1) + s_2^2(n_2 - 1)}{n_1 + n_2 - 2}}
$$

**и параметр распределения Стьюдента:** 

$$
t_{12} = \frac{|\bar{x}_1 - \bar{x}_2|}{s_{12}\sqrt{\frac{1}{n_1} + \frac{1}{n_2}}}
$$

**который сравнивается с критическим значением, найденным по числу степеней свободы.**

Принимается окончательное решение

#### **ОПРЕДЕЛЕНИЕ СТАТИСТИЧЕСКИХ ХАРАКТЕРИСТИК ПОКАЗАТЕЛЕЙ МЕХАНИЧЕСКИХ СВОЙСТВ ГОРНОЙ ПОРОДЫ**

**Для принятого к расчету интервала бурения провести обработку всех вариационных рядов:** 

- **провести отбраковку маловероятных значений;**
- **рассчитать среднее арифметическое значение для всех характеристик горной породы;**
- **среднее квадратическое отклонение для всех характеристик горной породы.**

**Далее следует определить нижнюю** *x***н и верхнюю** *х***в границы случайной величины, в пределах которых с заданной вероятностью лежат все ее значения:**

$$
x_{\scriptscriptstyle H} = x - t \cdot s;
$$
  

$$
x_{\scriptscriptstyle B} = x + t \cdot s,
$$

**где** *t* **– параметр распределения Стьюдента, значения которого приведены в таблице 2.4 методички при заданной вероятности 0,95 и** *f = n –* **1.**

**В нормативной документации по технологии бурения широко используется показатель твердости горных пород Н в условных единицах – категориях (кат.).** 

**поэтому далее рассчитываем показатель твердости горных пород в категориях по результатам лабораторных определений** *рш***:**

*Н =* 12[1 – ехр(-0,00487*·рш*0,666)], кат,

**а для пластичных горных пород по результатам лабораторных определений** *р0***:**

*Н =* 12[1 – ехр(-0,0349*·р0*0,433)], кат.

**Результаты расчетов характеристик вариационных рядов, а также нижних и верхних значений свести в таблицу по форме таблицы 3.2 методички.**

# **ВЫБОР ШАРОШЕЧНЫХ ДОЛОТ, ОПРЕДЕЛЕНИЕ ОБЛАСТЕЙ РАЗРУШЕНИЯ ГОРНОЙ ПОРОДЫ И ОСЕВЫХ НАГРУЗОК НА ДОЛОТА**

#### **ВЫБОР ДОЛОТ, ОПРЕДЕЛЕНИЕ ОБЛАСТЕЙ РАЗРУШЕНИЯ ГОРНОЙ ПОРОДЫ И ОСЕВЫХ НАГРУЗОК НА ДОЛОТА**

**Порядок расчетов:**

- **1. Предварительный выбор шарошечных долот по данным о механических свойствах горных пород**
- **2. Расчеты характеристик долот и горной породы**
- **3. Расчет областей разрушения горной породы и осевых нагрузок на долота**

#### **ВЫБОР ДОЛОТ, ОПРЕДЕЛЕНИЕ ОБЛАСТЕЙ РАЗРУШЕНИЯ ГОРНОЙ ПОРОДЫ И ОСЕВЫХ НАГРУЗОК НА ДОЛОТА**

**Выбираемые шарошечные долота должны:**

- **1) соответствовать твердости горных пород;**
- **2) обеспечивать наиболее высокую область разрушения горной породы, что соответствует обеспечению наибольшей механической скорости бурения;**
- **3) вооружение долота первого класса должно обеспечивать использование ресурса опоры, т.е. соответствовать абразивности горной породы.**

### **Выбор шарошечных долот по данным о механических свойствах горных пород**

- **1. Выбор типа вооружения шарошечных долот**
- **2. Выбор типа опор шарошек**
- **3. Выбор типа системы промывки: центральная (Ц) или гидромониторная (Г)**

### **Выбор типа вооружения долот**

Каждый тип долот имеет свою область рационального использования, которая характеризуется твердостью горных пород, выраженной в категориях (кат.). В общем случае область применимости долота задается диапазоном от **нижнего** до **верхнего** значений показателя свойств породы.

*Распределение твердости горных пород в категориях симметрично и не противоречит нормальному закону, а поэтому есть возможность рассматривать только половину диапазона от среднего до его верхнего значения.*

Характеристики **областей применимости долот по твердости** пород приведены в таблице 4.1. В скобках приведены типы вооружения долот по коду Международной ассоциации буровых подрядчиков **МАБП** (code **IADC**).

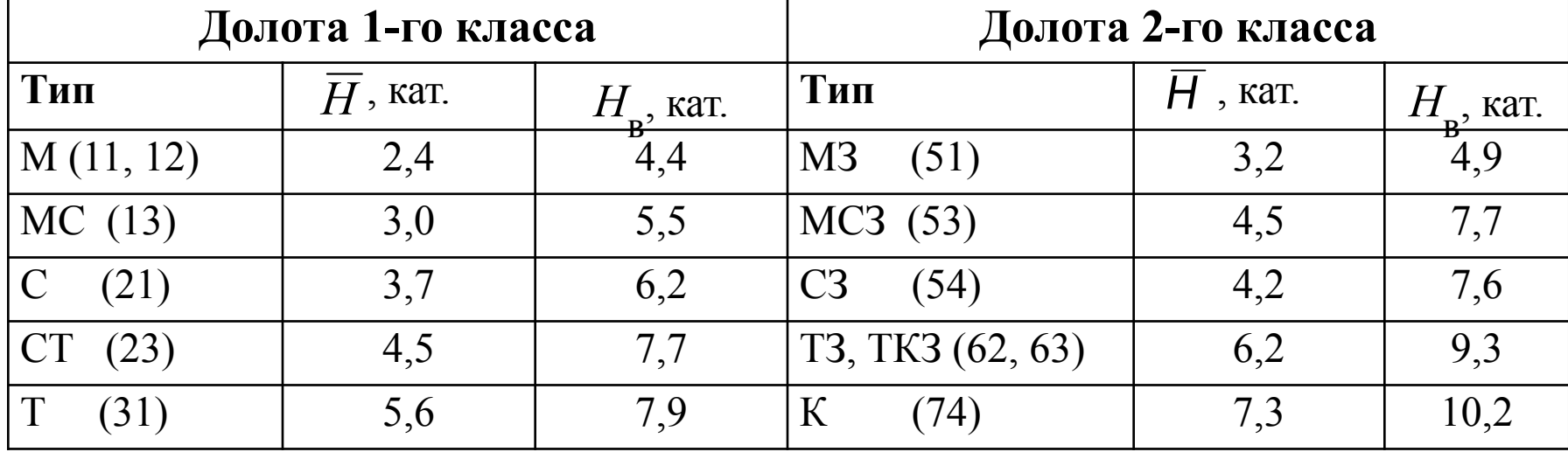

**Таблица 4.1 в методичке:** 

### **Построение номограммы для выбора типа вооружения долота**

*Номограммы для выбора типа вооружения долота строим по данным таблицы 4.1. - Области применимости долот по твердости горных пород*

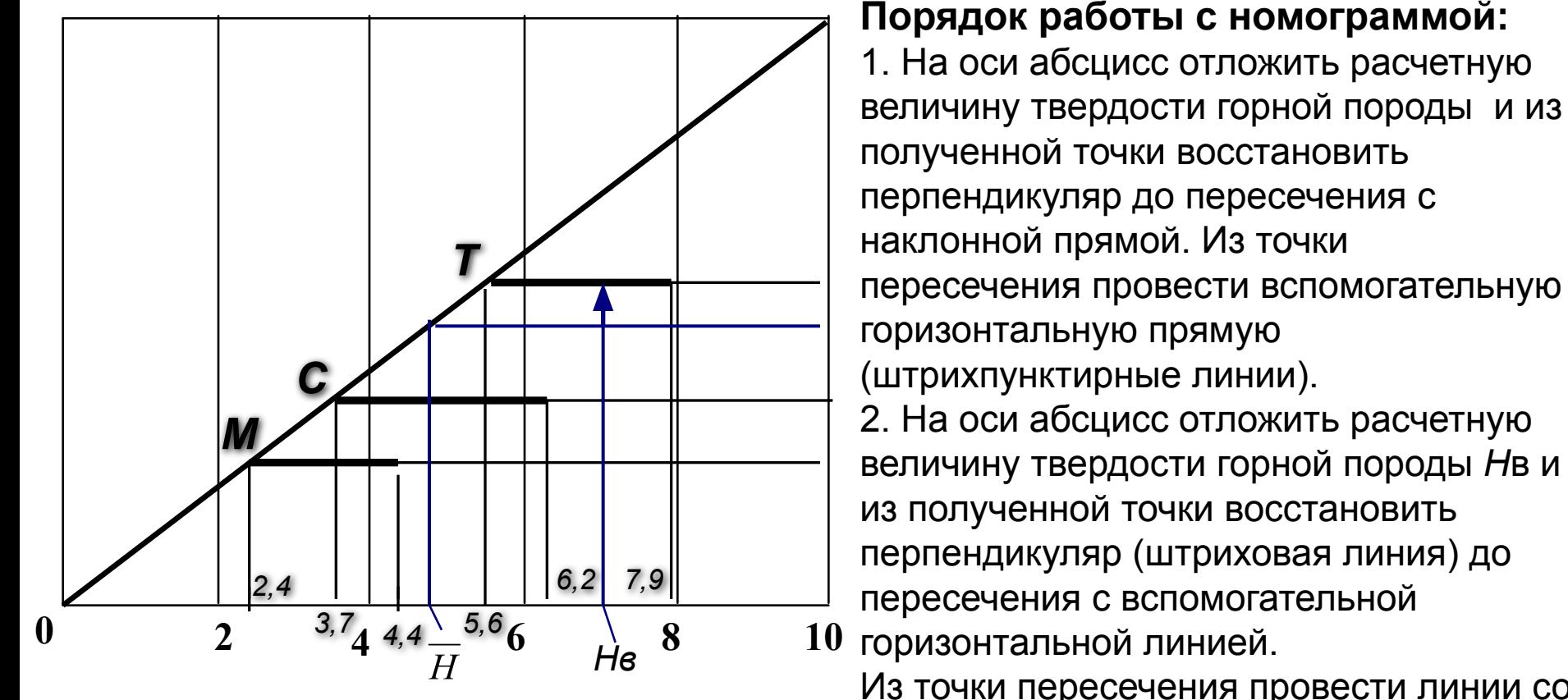

Из точки пересечения провести линии со стрелками до встречи с ближайшими отрезками областей применимости долот.

#### **Пример построенных номограмм для выбора типов вооружения долот**

#### **Стрелками показаны перспективные типы долот**

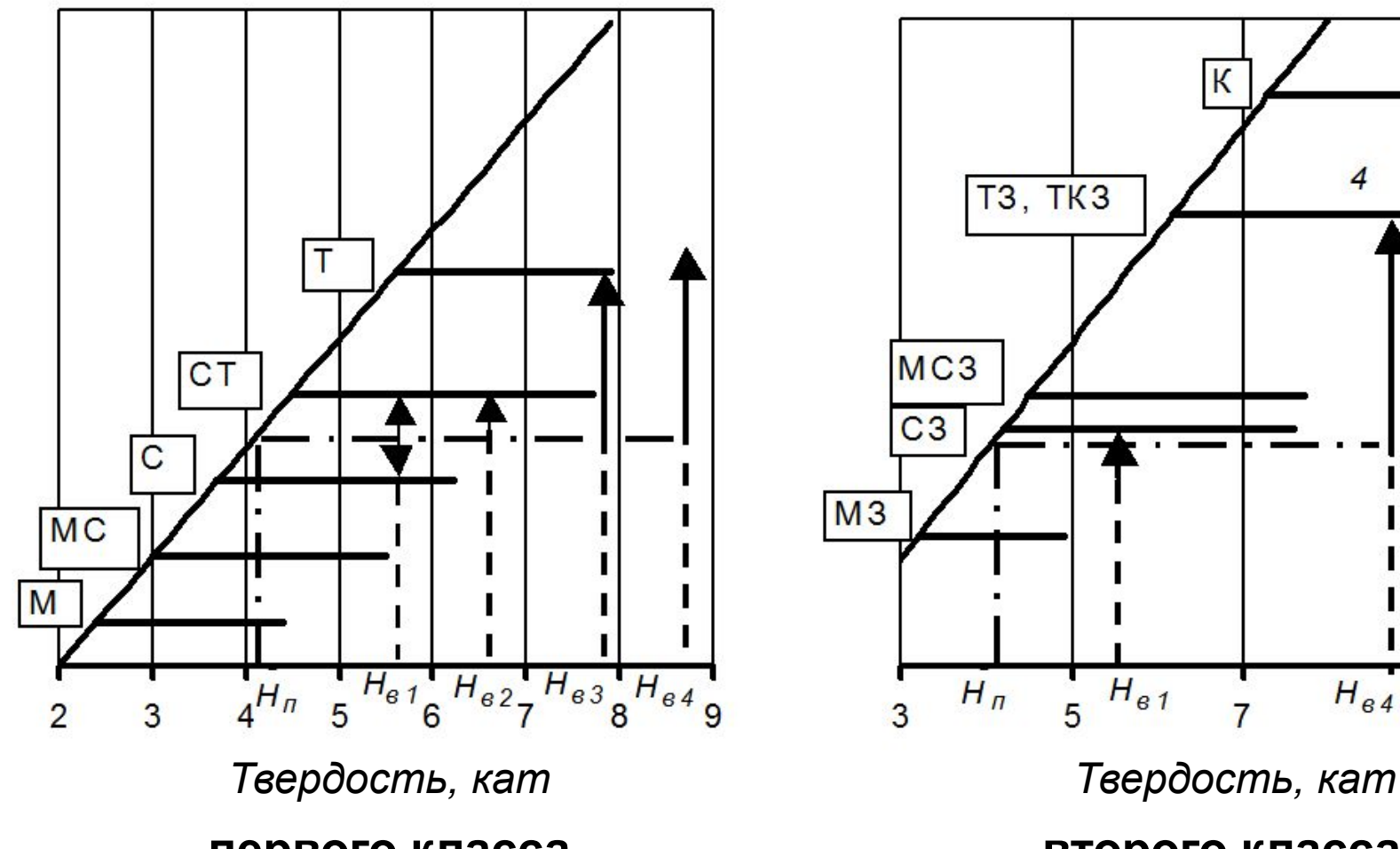

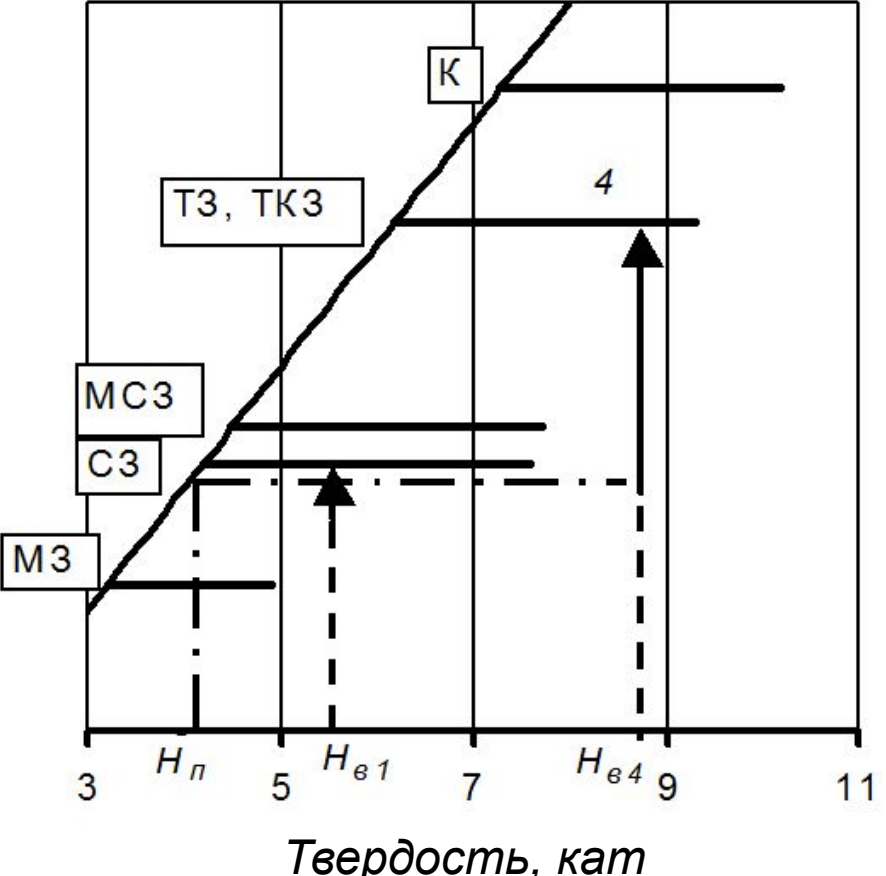

**первого класса второго класса** 

### **Выбор типа опор шарошек**

**По Таблице 4.2 методички** - **Области применения и ожидаемая стойкость опор шарошек:**

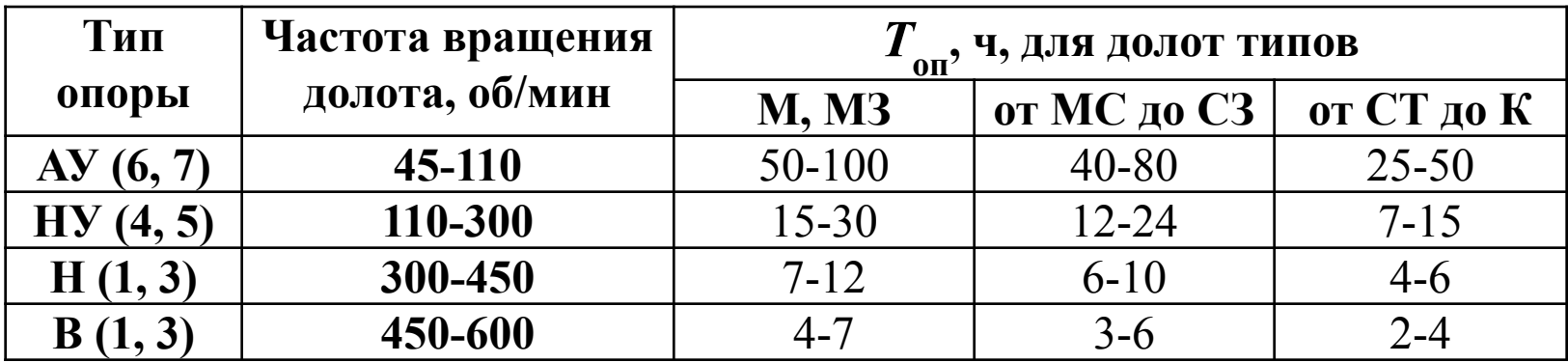

#### **Выбор типа системы промывки**

**Используя выбранные типы вооружения и опор долот, принять решение о типе их системы промывки и записать полный шифр выбранных долот обоих классов**

**Например:**

 **III 215,9СТ-ГНУ (234) III 215,9СЗ-ГНУ (545)**

#### **РАСЧЕТ ОБЛАСТЕЙ РАЗРУШЕНИЯ ГОРНОЙ ПОРОДЫ И ОСЕВЫХ НАГРУЗОК НА ДОЛОТА**

#### **Необходимо вычислить верхнюю** *Gв* **и нижнюю** *Gн* **нагрузки на долото**

#### *Наибольшая расчетная нагрузка на долото соответствует или предельно допускаемой по паспорту долота, или назначается по технологическим соображениям.*

**Расчеты выполнить с использованием предельной паспортной нагрузки** *G***п:** 

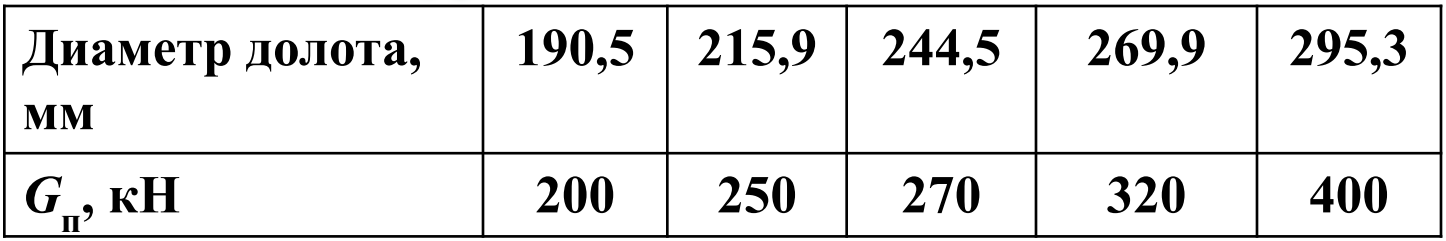

#### **но прежде:**

**Определить характеристики вооружения долот и горной породы**

**Схема взаимодействия вооружения долота с забоем:**

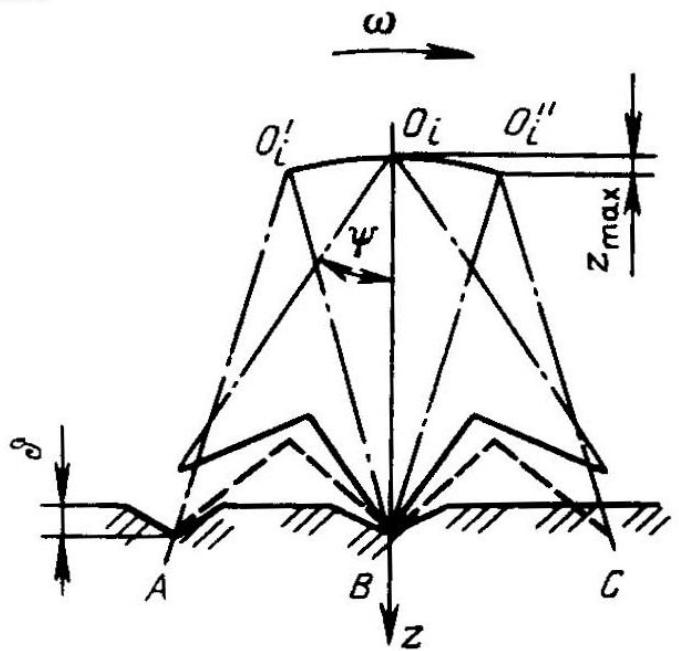

**При перекатывании шарошки с одного элемента вооружения на другой создается** *дробящий эффект***, а при проскальзывании вооружения относительно плоскости забоя создается** *скалывающий эффект***.**

**По скалывающей способности все типы шарошечных долот делятся на три подгруппы:**

**1- с низкой скалывающей способностью:**

 **СТ, Т, ТК, ТЗ, ТКЗ, К и ОК;**

**2 – с средней скалывающей способностью:**

 **С, СЗ, МС, МСЗ;**

**3 – с высокой скалывающей способностью:**

 **М, ОМЗ и МЗ** 

**Определить к какой подгруппе по скалывающей способности относятся выбранные долота** 

**Сопротивление горных пород разрушению в забойных условиях выше, чем в атмосферных.** 

**Это следует учесть путем приведения предела текучести**  *р***0 породы к забойным условиям:**

$$
p_{03} = k_{\rm y} p_{\rm 0}
$$

**где:**

*р***0з – предел текучести горной породы в забойных условиях;** 

*kу* **– коэффициент, зависящий от угнетающего** 

**давления (***ру )* **бурового раствора на забое скважины:**

$$
k_{y} = 1 + a_{y}(\sqrt{10p_{y}} - 1)
$$

**Величина угнетающего давления зависит от динамического давления бурового раствора** *рс.д.* **на забой скважины и пластового давления** *р***:**

$$
p_{c.\partial.} = \rho_1 gz + \Delta p
$$

где ρ<sub>1</sub> – плотность бурового раствора; *z* – глубина бурения по подошве выбранного интервала (пласта); Δ*р –* ожидаемые колебания давления бурового раствора (по заданию)*.*

> Плотность бурового раствора принять из условия предупреждения притока пластового флюида:

$$
\rho_{1} = k p',
$$

где *р'* – относительное пластовое давление (по заданию);  **k** – коэффициент запаса, зависящий от глубины скважины

Для горных пород с гранулярной пористостью (аргиллитов, глинистых сланцев, алевролитов и песчаников) принять:

$$
p_{y} = p_{c.\partial} - p
$$

Для горных пород с кавернозно-трещинной пористостью принять:

$$
p_{y}=p_{c.\partial}
$$

Коэффициент *а у* в уравнении (4.1) методички:

$$
a_y=0.071\cdot\exp(-0.00084\cdot\overline{p_0})
$$

### **Рассчитать величину коэффициента** *kу* **и далее величины** *р***0з,** *р***0зв1**